A l'inici i al final de l'enregistrament, cal indicar-hi com heu decidit compartir la vostra audiolectura. Ho podeu fer de tres maneres diferents:

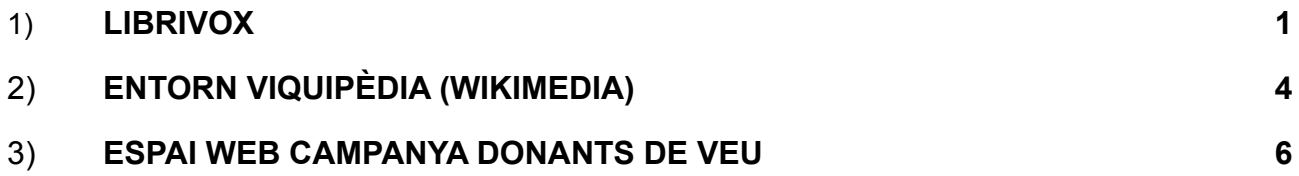

Cada cas és diferent; us recomanem que llegiu molt bé què implica cada elecció des del punt de vista de la difusió en obert.

# <span id="page-0-0"></span>**LIBRIVOX**

**Quan publiqueu la vostra audiolectura a LibriVox esteu acceptant totes les condicions de la plataforma. És molt important que us les llegiu perquè la vostra audiolectura passa immediatament a ser de domini públic.**

**Trobareu les condicions legals [aquí](https://wiki.librivox.org/index.php/Copyright_and_Public_Domain) i les indicacions de lectura proposades per LibriVox [aquí](https://wiki.librivox.org/index.php?title=LibriVox_disclaimer#Spanish). A continuació, les adaptem per facilitar-vos la tasca.**

#### **A L'INICI DE L'AUDIOLECTURA**

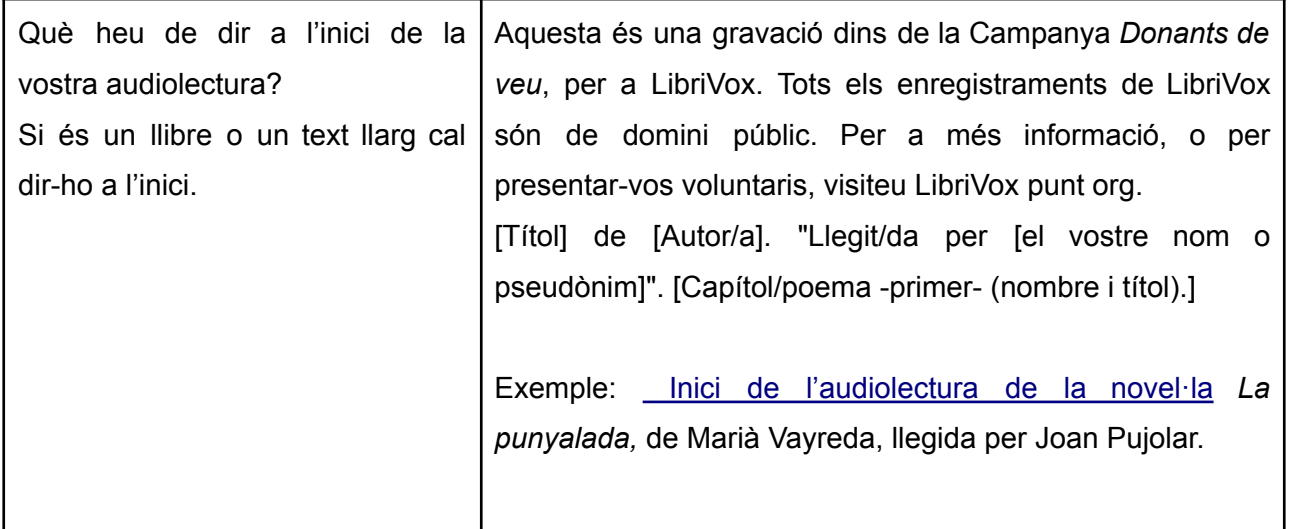

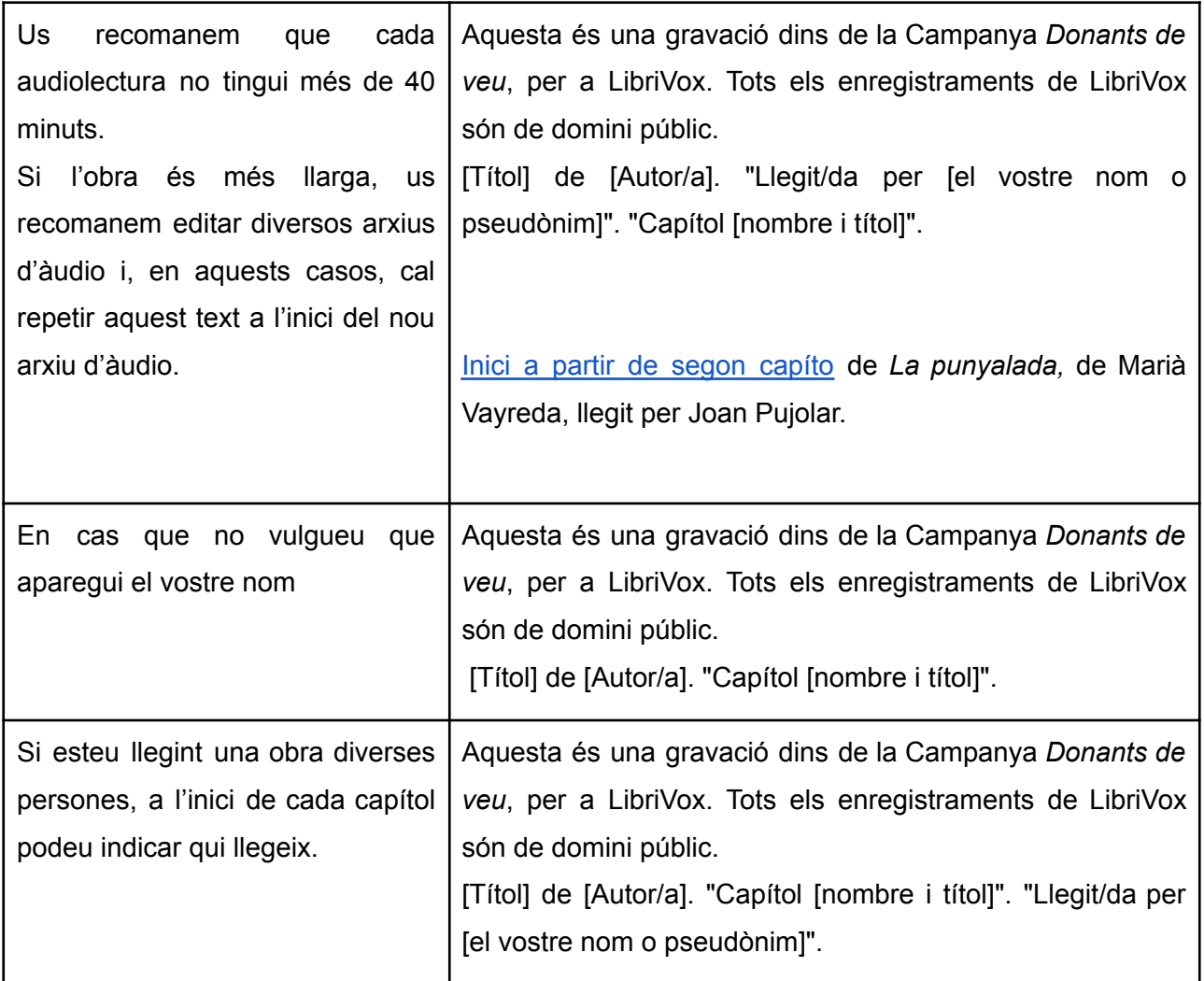

## **AL FINAL DE L'AUDIOLECTURA**

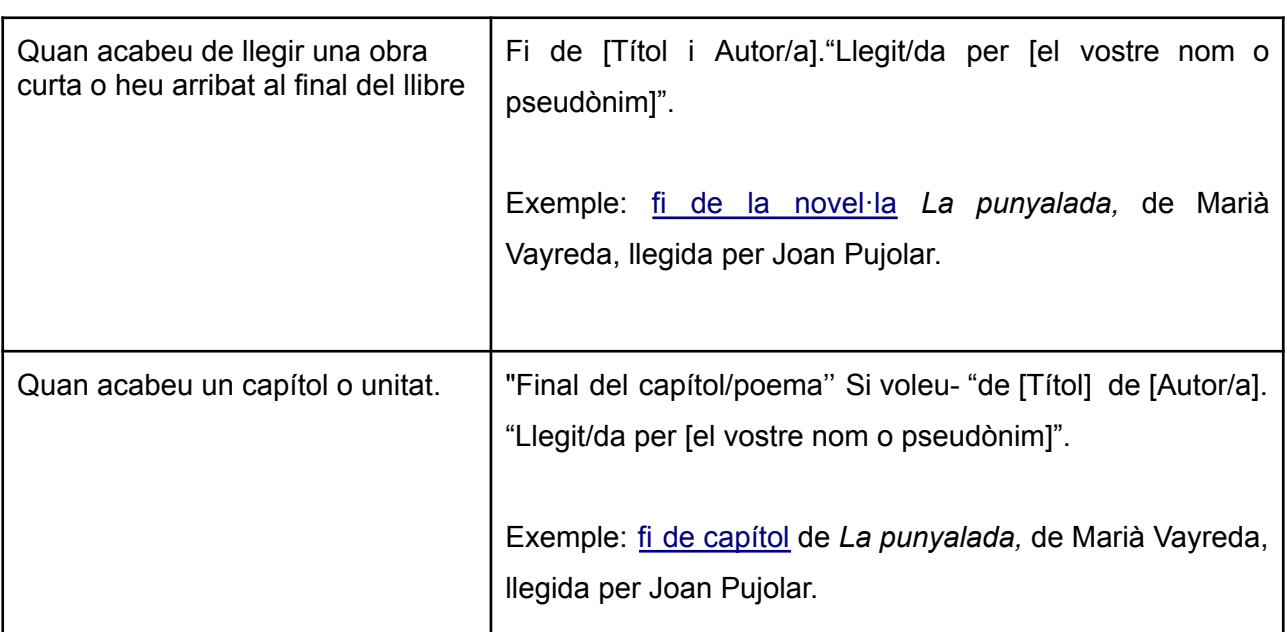

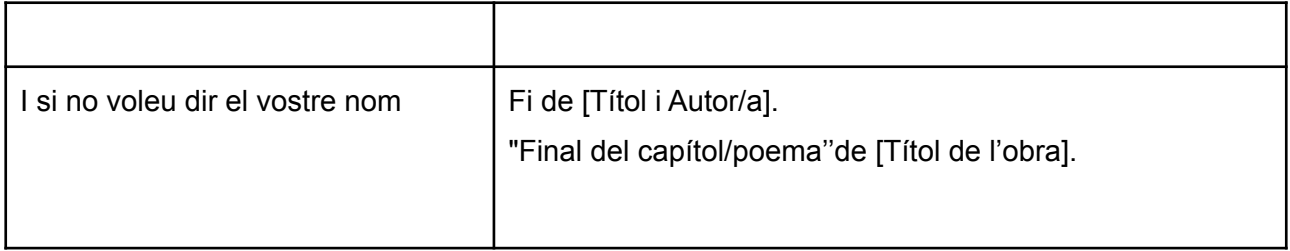

Els arxius d'àudio han de seguir aquests criteris tècnics:

- mode *mono* i no estèreo
- format de fitxer: mp3
- màxim de minuts de cada fitxer: 40

# <span id="page-3-0"></span>**ENTORN VIQUIPÈDIA (WIKIMEDIA COMMONS)**

Si voleu publicar la vostra audiolectura en l'entorn del projecte germà de la Viquipèdia, Wikimedia

Commons, convé que llegiu abans les seves condicions legals. Les trobareu [aquí.](https://commons.wikimedia.org/wiki/Commons:Licensing/ca)

Abans de publicar el vostre arxiu en àudio, us heu de donar d'alta a la Viquipèdia i heu d'afegir una llicència Creative Commons per permetre la publicació en obert. Les llicències que recomanen l'equip de la Viquipèdia són tres:

- Creative Commons Reconeixement-CompartirIgual 4.0 (text [legal](https://creativecommons.org/licenses/by-sa/4.0/deed.ca))
- Creative Commons Reconeixement 4.0 (text [legal](https://creativecommons.org/licenses/by/4.0/deed.ca))
- Creative Commons CC0 renúncia (alliberament de tots els drets, com domini públic: [text](https://creativecommons.org/publicdomain/zero/1.0/deed.ca) [legal](https://creativecommons.org/publicdomain/zero/1.0/deed.ca))

Aquí teniu tota la [informació](https://ca.wikipedia.org/wiki/Llic%C3%A8ncies_de_Creative_Commons) sobre les llicències Creative Commons.

# Què podeu dir a l'inici de la vostra audiolectura? Aquest enregistrament s'ha fet dins de la Campanya *Donants de veu*. Títol] de [Autor/a]. "Llegit/da per [el vostre nom o pseudònim]". "Capítol/poemari [nombre i títol]". Us recomanem que cada audiolectura no tingui més de 40 minuts. Si l'obra és més llarga, us recomanem editar diversos arxius d'àudio i, en aquests casos, cal repetir aquest text a l'inici del nou arxiu d'àudio. Aquest enregistrament s'ha fet dins de la Campanya *Donants de veu*. [Títol] de [Autor/a]. "Llegit/da per [el vostre nom o pseudònim]". "Capítol [nombre i títol]". En cas que no vulgueu que aparegui el vostre nom Aquest enregistrament s'ha fet dins de la Campanya *Donants de veu*,

# **A L'INICI DE L'AUDIOLECTURA**

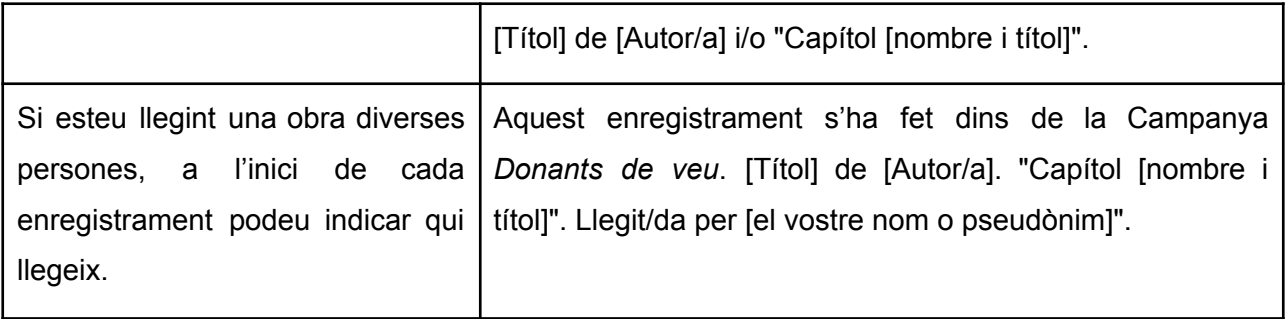

### **AL FINAL DE L'AUDIOLECTURA**

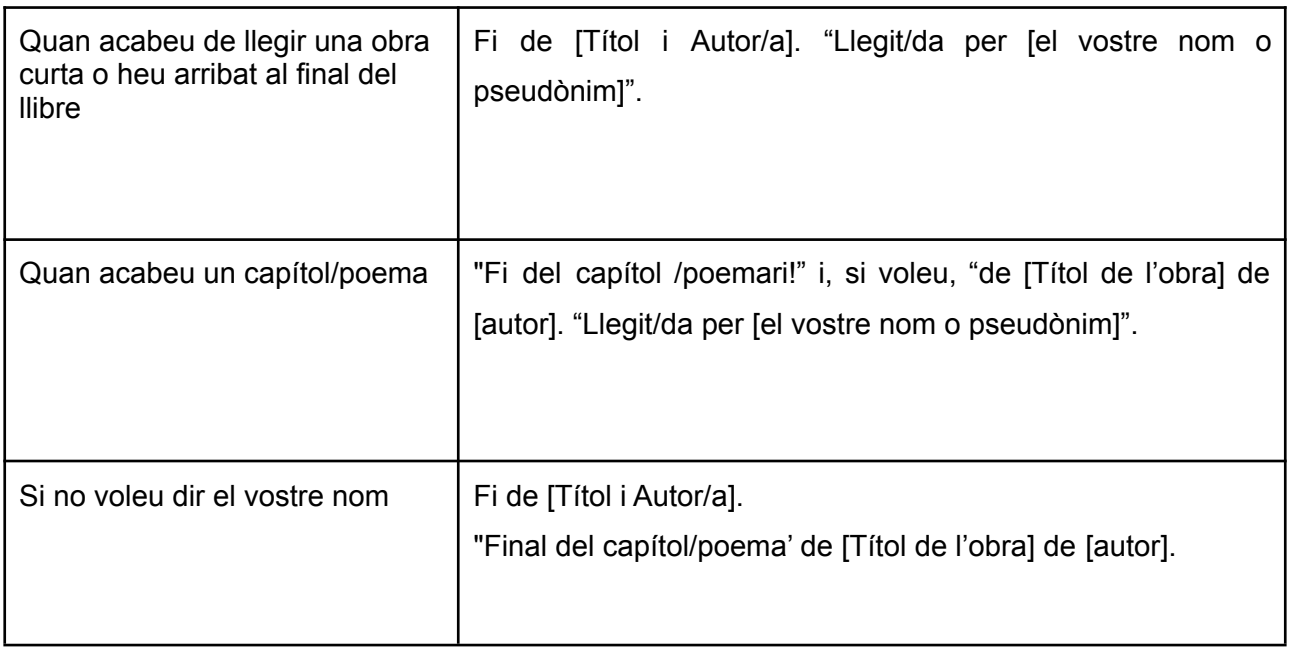

El format de fitxer ha de ser: ogg. Wikimedia no deixa pujar arxius amb format mp3.

Altres recomanacions:

- mode *mono* i no estèreo
- màxim de minuts de cada enregistrament: 40 (podeu incloure-hi diverses lectures)

# <span id="page-5-0"></span>**ESPAI WEB CAMPANYA DONANTS DE VEU**

Si no voleu publicar la vostra audiolectura ni a LibriVox ni a la Viquipèdia, us oferim la possibilitat d'enviar-nos-la i, en acabar la Campanya, la publicarem en un entorn web propi. Aquí [teniu](https://forms.gle/9g3WQGWfvjvvrdNd7) el [formulari](https://forms.gle/9g3WQGWfvjvvrdNd7) per enviar els vostres arxius.

En aquest cas, l'audiolectura es publica sota la llicència Creative Commons més restrictiva: **Reconeixement - No comercial - Sense obra derivada**, que garanteix la integritat de l'audiolectura i permet que tothom pugui escoltar-la de manera lliure i gratuïta, però sense fer mai cap ús comercial de la vostra veu ni de l'enregistrament.

Aquí teniu tota la [informació](https://ca.wikipedia.org/wiki/Llic%C3%A8ncies_de_Creative_Commons) sobre les llicències Creative Commons.

## **A L'INICI DE L'AUDIOLECTURA**

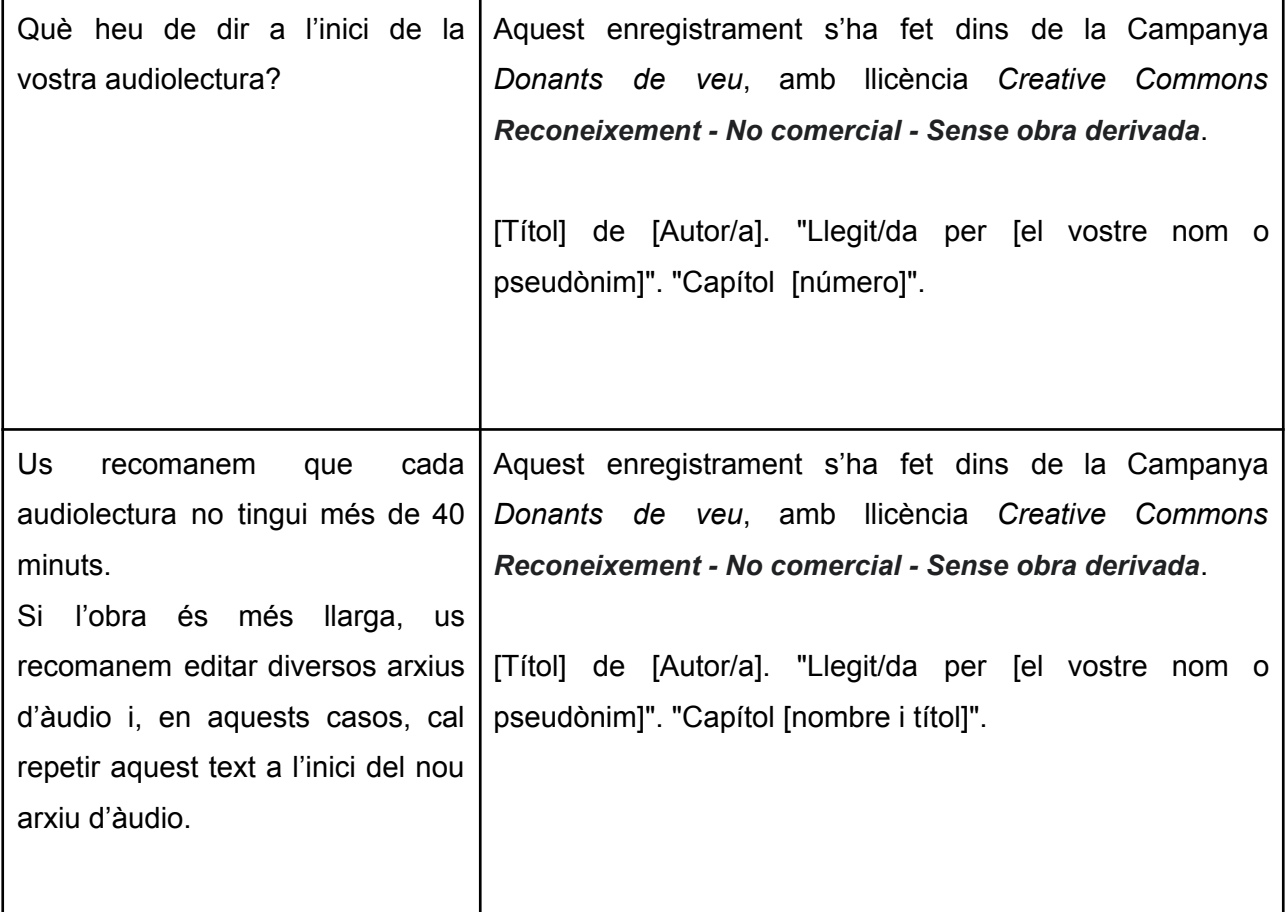

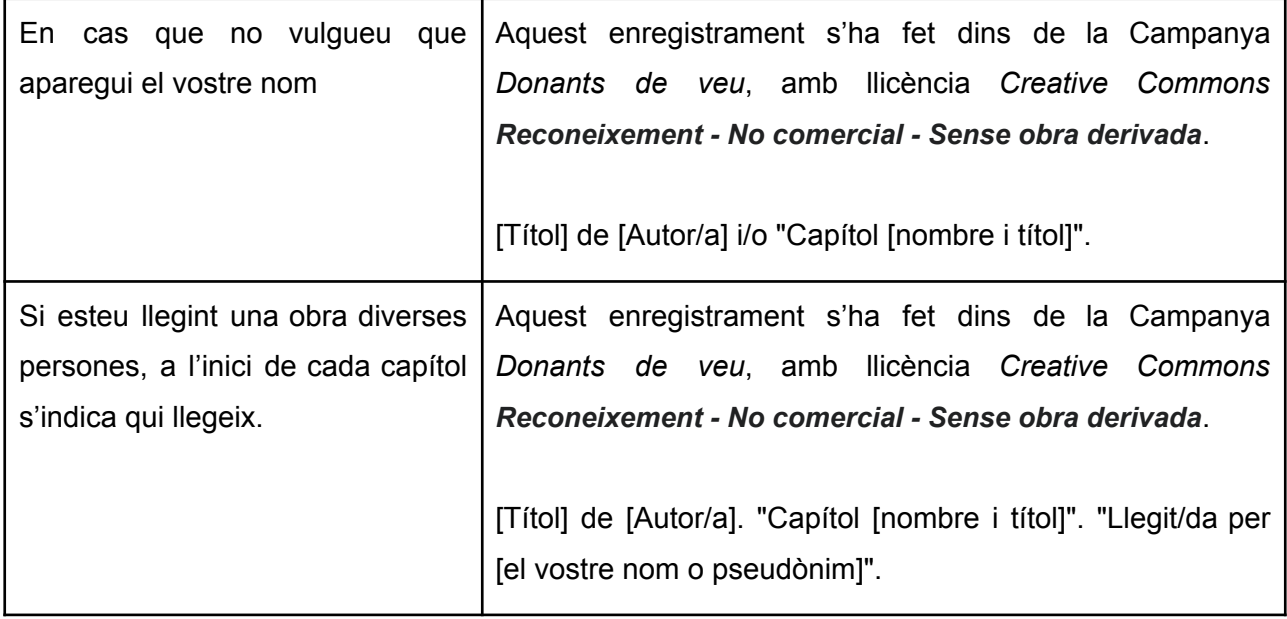

#### **AL FINAL DE L'AUDIOLECTURA**

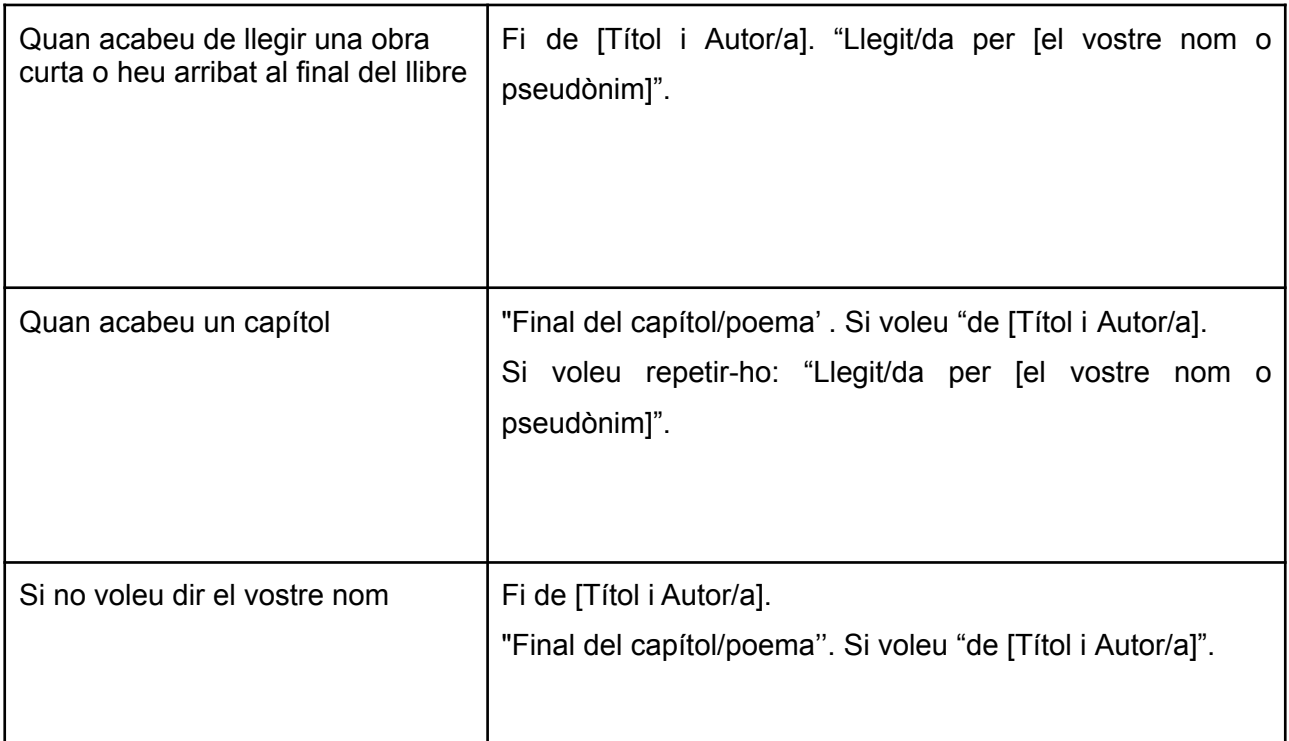

Els arxius d'àudio es recomana que segueixin aquests criteris tècnics:

- mode *mono* i no estèreo
- format de fitxer: mp3
- màxim de minuts de cada enregistrament: 40 (podeu incloure-hi diverses lectures).